# **ДИСТАНЦИОННАЯ КАЛИБРОВКА ИЗМЕРИТЕЛЯ КОМПЛЕКСНЫХ КОЭФФИЦИЕНТОВ ПЕРЕДАЧИ И ОТРАЖЕНИЯ VNA 25-37**

### *Асп. ТОЛОЧКО Т. К., кандидаты техн. наук, доценты ГУСИНСКИЙ А. В., КОСТРИКИН А. М.*

*Белорусский государственный университет информатики и радиоэлектроники*

Назначение калибровочных лабораторий – передача размеров единиц физических величин (ФВ) через калибровку потребителям. Для того чтобы соответствовать требованиям стандарта СТБ ИСО/МЭК 17025, методы передачи размеров единиц ФВ должны непрерывно совершенствоваться [1]. Одним из путей совершенствования является калибровка средств измерений (СИ) с использованием компьютерных сетей, которая находит все большее распространение благодаря малым срокам реализации таких услуг и снижению их стоимости. В статье рассмотрен пример реализации данного подхода – дистанционная калибровка измерителя комплексных коэффициентов передачи и отражения VNA 25-37.

Измеритель изготовлен научно-исследовательской лабораторией аппаратуры и устройств СВЧ Белорусского государственного университета информатики и радиоэлектроники, которая специализируется на разработке автоматизированных средств измерений для качественной настройки и производства устройств миллиметрового диапазона длин волн, а также решает проблемы их метрологического обеспечения [2–5]. Отличительной особенностью приборов лаборатории является возможность проведения их дистанционной калибровки путем реализации технологии «клиент – сервер».

**Порядок работы с системой, реализующей технологию «клиент – сервер».** Технология «клиент – сервер» использует TCP/IP протокол и состоит из двух частей: серверной части программного обеспечения (ПО), устанавливаемого на персональном компьютере (ПК), входящем в состав измерителя, а также клиентской части ПО, устанавливаемого на ПК метрологической службы (МС).

Связь и взаимодействие ПК измерителя и ПК МС может осуществляться по локальной сети, сети Internet, а также по другим сетям, физически реализующим компьютерную сеть, поддерживающую протокол TCP/IP.

Порядок работы с системой, реализующей технологию «клиент–сервер», заключается в следующем. При установке ПО на ПК, входящий в состав измерителя, указывается тип установки *Custom*, а при выборе компонентов – *Server*. При установке ПО на ПК МС указывается тип установки – *Custom* и выбор компонентов – *Client*. После установки в папке «Программы» главного меню «Пуск» появляется папка *BSUIR* & *MWM lab*, а в ней – ярлык *VNA Server* для серверной части ПО и ярлык *VNA Client* – для клиентской части ПО.

После запуска программы сервера *VNA Server* на ПК измерителя появляются окно и ярлык в правом нижнем углу окна, сигнализирующий о состоянии сервера и позволяющий управлять им через контекстное меню. На рис. 1 приведен внешний вид окна сервера.

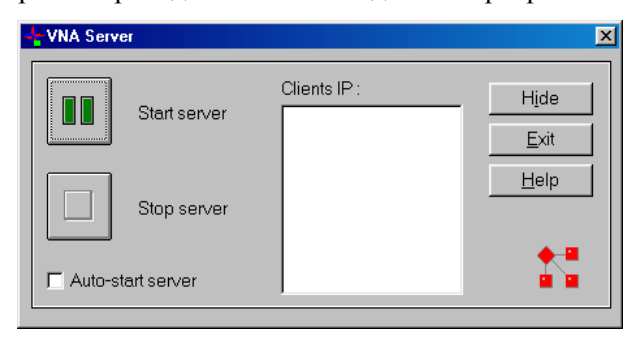

*Рис. 1.* Внешний вид окна сервера

В окне сервера находятся следующие управляющие элементы:

• кнопка *Start server* – приведение сервера в режим ожидания;

• кнопка *Stop server* – остановка сервера;

• флажок *Auto-start server* – возможность старта сервера автоматически при запуске программы;

• кнопка *Hide* – скрытие окна программы, с возможностью восстановления через ярлык в правом нижнем углу;

• кнопка *Exit* – выход из программы с автоматической остановкой сервера;

• кнопка *Help* – вызов справки.

В окне сервера также располагаются информационные элемент, в том числе список *Clients IP* – информация об адресах подключившихся пользователей.

Для организации работы механизма «клиент – сервер» VNA со стороны сервера на ПК измерителя необходимо запустить программу *VNA Server* – нажать кнопку *Start server*.

После запуска программы *VNA Client* на ПК МС появляется окно (рис. 2).

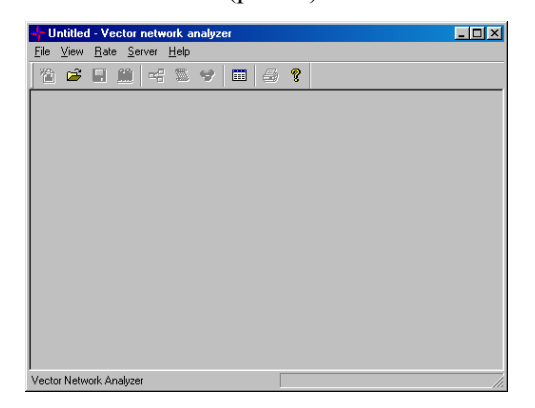

*Рис. 2.* Внешний вид окна управления измерителем комплексных коэффициентов передачи и отражения VNA 25-37

В этом окне расположено меню Server, внешний вид которого приведен на рис. 3.

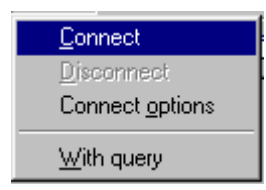

*Рис. 3.* Внешний вид меню *Server*

Меню *Server* служит для выбора параметров настройки соединения на ПК измерителя и содержит следующие пункты:

• *Connect* – установка соединения с сервером;

• *Disconnect* – разрыв соединения с сервером;

• *Connect options* – настройка параметров соединения.

При выборе этого пункта появляется окно, при помощи которого можно задать режим поиска сервера:

• по IP адресу – кнопка *IP address*;

• по имени – кнопка *Name* и организовать список наиболее используемых адресов и имен (рис. 4).

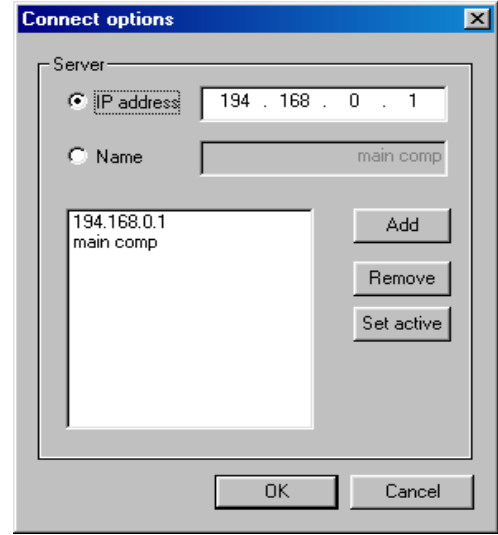

*Рис. 4.* Внешний вид окна режима поиска сервера

При установке флажка *With query* при измерениях на сервере появляются запросы с картинками, аналогичными тем, которые возникают на ПК МС.

Для организации работы механизма «клиент – сервер» VNA со стороны клиента необходимо:

• запустить программу *VNA Client*;

• выбрать в меню *Server* пункт *Connect options* и в появляющемся окне ввести или IP адрес сервера, например 194.168.0.1, или имя сервера (только для локальных сетей), например «*main comp*»;

• выбрать в меню *Server* пункт *Connect*.

Признаками установления соединения служат:

• на сервере в списке *Clients IP* появляется адрес клиента;

• на дисплее ПК МС становятся доступными кнопки *Setup*, *Calibration*, *Measurement* и внизу окна в строке состояния появляется надпись вида *Server IP*: *xxxxx*, где *xxxxx* – имя или адрес сервера.

После этого система «клиент – сервер» VNA готова к проведению измерений.

**Организация дистанционной калибровки.** Дистанционная калибровка устраняет необходимость периодически посылать СИ в метрологическую службу для проведения калибровки. Вместо этого МС посылает потребителю эталонные меры и с помощью специализированного ПО, позволяющего сотруднику МС управлять СИ, проводит дистанционные измерения через компьютерные сети.

Для проведения дистанционной калибровки используются три основных компонента: СИ, ПО, эталонные меры (ЭМ).

Рассматриваемый измеритель комплексных коэффициентов передачи и отражения VNA 25-37 предназначен для автоматизированного измерения *S*-параметров волноводных устройств, имеющих волноводный канал сечением 7,2×3,4 мм в диапазоне частот 25,86–37,5 ГГц с цифровым отсчетом измеряемых величин и воспроизведением их частотных характеристик на экране ПК, входящего в состав измерителя. Внешний вид измерителя приведен на рис. 5.

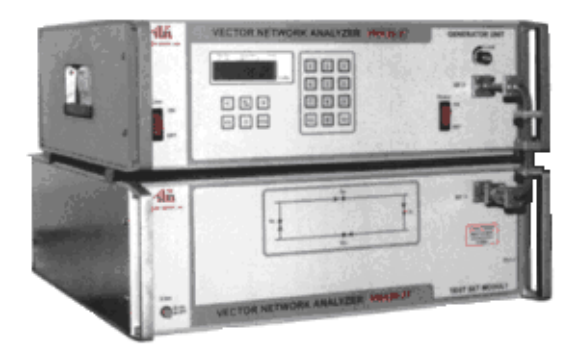

*Рис. 5.* Внешний вид измерителя комплексных коэффициентов передачи и отражения VNA 25-37

ПО, используемое в измерителе, и компьютерные сети позволяют МС управлять измерителем, выбирать режим работы, форму отображения и документирования результатов измерений.

При проведении дистанционной калибровки измерителя VNA 25-37 в качестве мер модулей коэффициентов отражения и КСВН использовались волноводные нагрузки Э9-129, а в качестве мер коэффициентов передачи – аттенюатор поляризационный Д3-36А. Меры фазового сдвига НМФС-1 разработаны лабораторией и аттестованы в Белорусском государственном институте метрологии. Они представляют собой отрезки волноводов с фиксированной разностью длин, обеспечивающей разность фазовых набегов 90° и 180° на средней частоте диапазона. В диапазоне частот *f* = (25,86–37,5) ГГц применялись меры длиной 5,00 ± 0,01 мм и  $6,60 \pm 0,01$  мм (для воспроизведения фазового набега 90°) и меры длиной 5,00 ± 0,01 мм и  $8,23 \pm 0,01$  мм (для воспроизведения фазового набега 180°) [6].

Зависимости воспроизводимых фазовых сдвигов приведены на рис. 6.

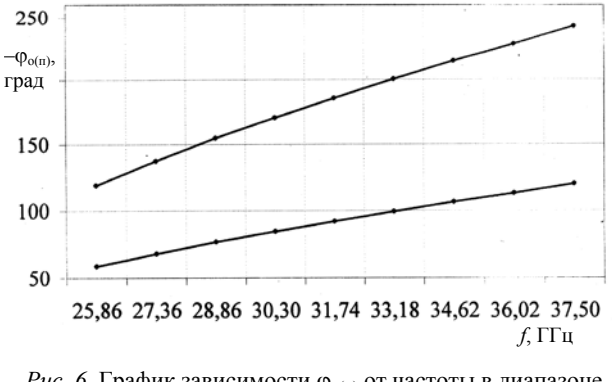

*Рис. 6.* График зависимости φ<sub>ο(π)</sub> от частоты в диапазоне 25,86–37,5 ГГц

**Результаты, полученные при дистанционной калибровке.** При оформлении результатов калибровки метрологической службой составляется протокол, который содержит информацию о калибруемом СИ, эталонных СИ, условиях проведения калибровки, результаты наблюдений, расчет неопределенности результатов измерений.

Так как при калибровке в соответствии с требованиями [7] рассчитываются неопределенности результатов измерений, приведем алгоритмы и результаты отдельных расчетов для измерителя VNA 25-37.

**Расчет неопределенности измерения КСВН**. Математическая модель измерения при определении неопределенности измерения КСВН имеет следующий вид:

$$
K_{CTU} = K_{CTUH} + \Delta_{\text{3T}} + \Delta_{\text{KB}} + \Delta_{\text{pac}}, \tag{1}
$$

где *КCTU* – действительное значение КСВН; *КCTU*и – показание калибруемого измерителя VNA 25-37; ∆эт – неопределенность, обусловленная неидеальностью меры КСВН;  $\Delta_{KB}$  – неопределенность из-за конечного разрешения калибруемого измерителя VNA 25-37; ∆рас –

неопределенность, обусловленная рассогласованием в измерительном тракте.

Анализ входных величин представлен в табл. 1. Результаты экспериментальных исследований приведены на рис. 7, 8. На рисунках штриховыми линиями показаны границы, в рамках которых находятся неопределенности результатов измерений.

Таблица 1

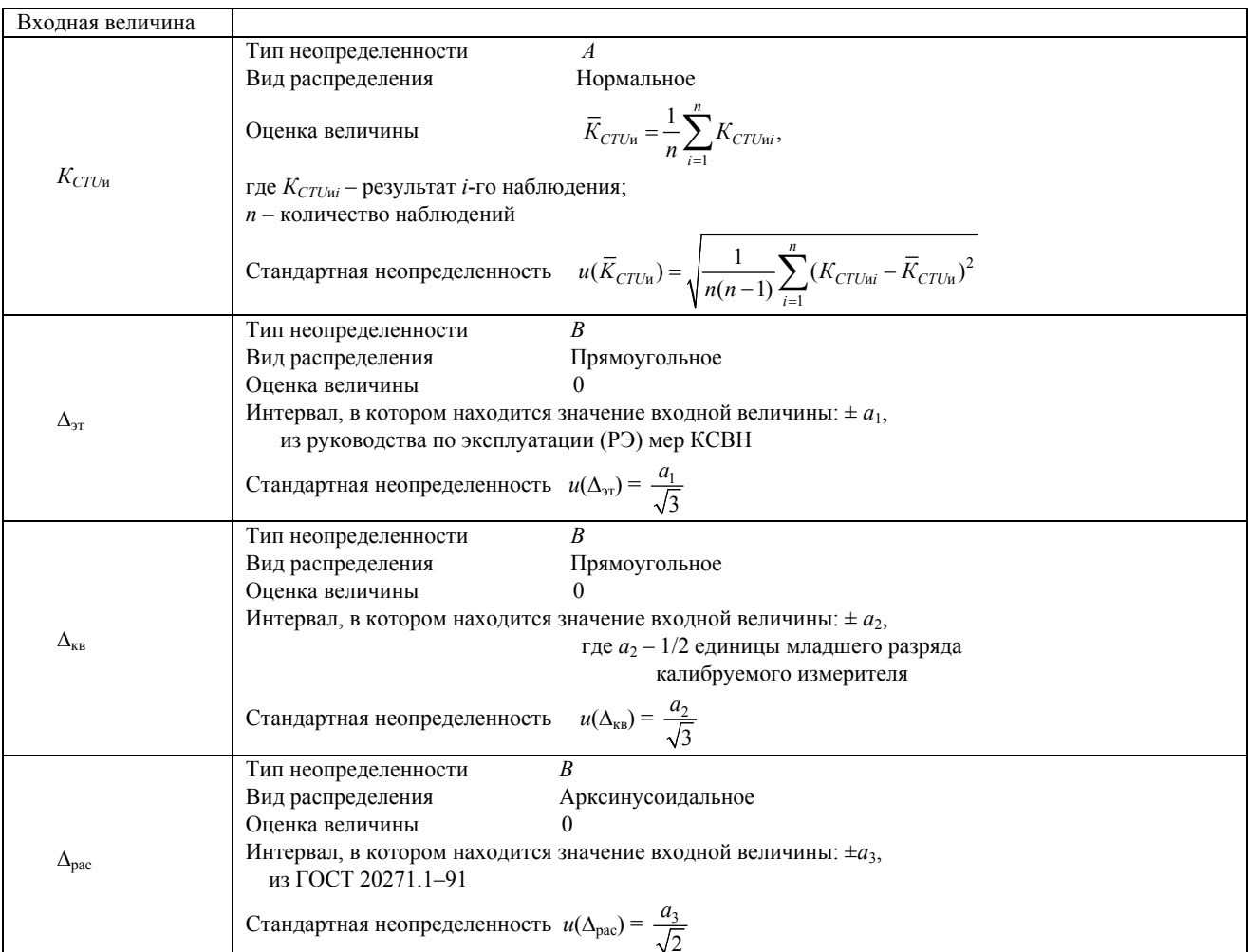

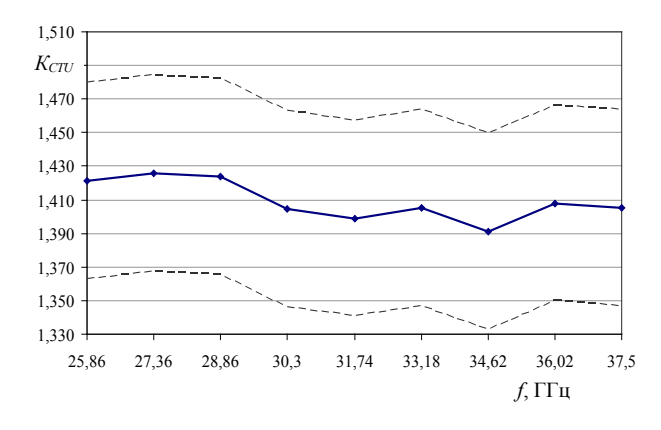

2,090  $K_{CTU}$ 2.050 2,030 2,010 1,990 1,970 1,950 والمحامر 1,930 28,86 31,74 33,18 36,02  $37,5$ 25,86 27,36  $30,3$ 34,62  $f$ , ГГц

Рис. 7. График зависимости $K_{CTU}$   $\pm$   $U_{K_{CTU}}$   $\,$   $(k$   $\!=$   $\!1,\!41;\,p$   $\!=$   $\!95$   $\%)$ от частоты в диапазоне 25,86-37,5 ГГц, эталонная мера с  $K_{CTU}$  = 1,4

Рис. 8. График зависимости  $K_{CTU}$  ±  $U_{K_{CTU}}$  ( $k = 1,41$ ;  $p = 95\%$ ) от частоты в диапазоне 25,86-37,5 ГГц, эталонная мера с  $K_{CTU}$  = 2,0

Расчет неопределенности измерения ослабления. Математическая модель измерения при определении неопределенности измерения ослабления имеет следующий вид:

$$
A = A_{\rm H} + \Delta_{\rm 3T} + \Delta_{\rm KB} + \Delta_{\rm pac}, \, \text{AB}, \tag{2}
$$

где А - действительное значение ослабления, дБ;  $A_u$  - показание калибруемого измерителя VNA 25-37, дБ;  $\Delta_{3T}$  – неопределенность, обусловленная неидеальностью эталонного аттенюатора, дБ;  $\Delta_{KB}$  - неопределенность из-за конечного разрешения калибруемого измерителя VNA 25-37, дБ;  $\Delta_{\text{vac}}$  – неопределенность, обусловленная рассогласованием в измерительном тракте, дБ.

Анализ входных величин представлен в табл. 2.

Результаты экспериментальных исследований приведены на рис. 9, 10.

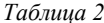

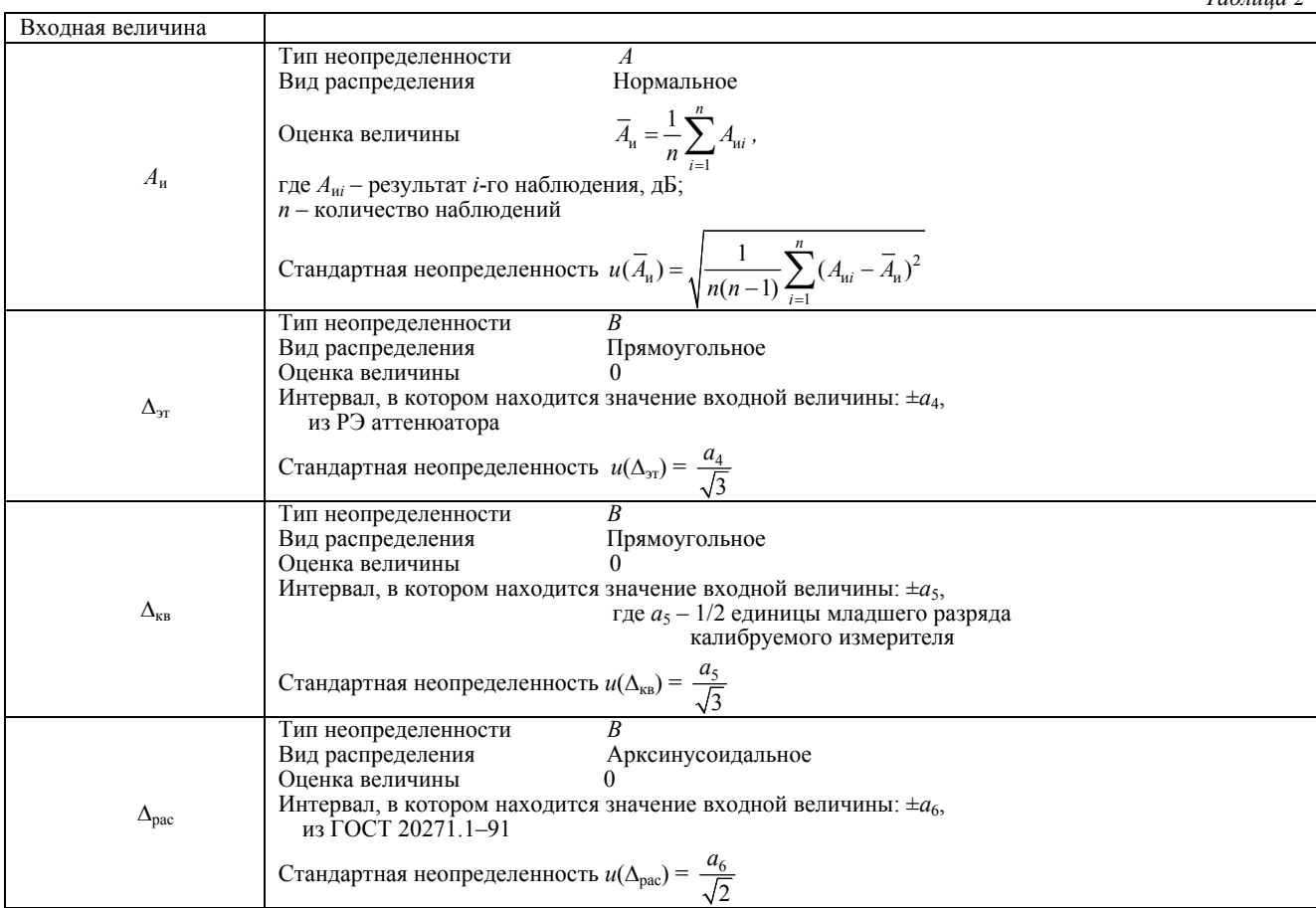

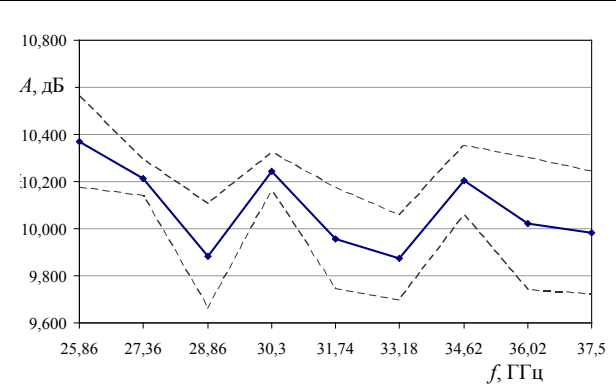

*Puc.* 9. График зависимости  $A \pm U_A$  ( $k = 2.0$ ;  $p = 95$  %) от частоты в диапазоне 25,86-37,5 ГГц, установленное значение ослабления  $A = 10$  дБ

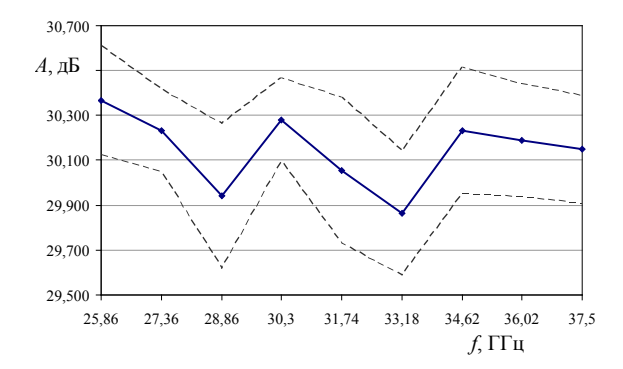

*Puc. 10.* График зависимости  $A \pm U_A$  ( $k = 2.0$ ;  $p = 95\%$ ) от частоты в диапазоне 25,86-37,5 ГГц, установленное значение ослабления  $A = 30$  дБ

Расчет неопределенности измерения фазы коэффициента передачи. Математическая модель измерения при определении неопределенности измерения фазы коэффициента передачи имеет следующий вид:

$$
\varphi_{\text{II}} = \varphi_{\text{III}} + \Delta_{\text{3T}} + \Delta_{\text{KB}} + \Delta_{\text{pac}}, \text{rpaA}, \tag{3}
$$

где ф<sub>п</sub> - действительное значение фазы коэффициента передачи, град;  $\varphi$ <sub>пи</sub> - показание калибруемого измерителя VNA 25-37, град;  $\Delta_{\rm{ST}}$  – неопределенность, обусловленная неидеальностью МФС, град;  $\Delta_{KB}$  - неопределенность из-за конечного разрешения калибруемого измерителя VNA 25-37, град;  $\Delta_{\text{pac}}$  – неопределенность, обусловленная рассогласованием в измерительном тракте, град.

Анализ входных величин представлен в табл 3

Результаты экспериментальных исследований приведены на рис. 11, 12.

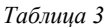

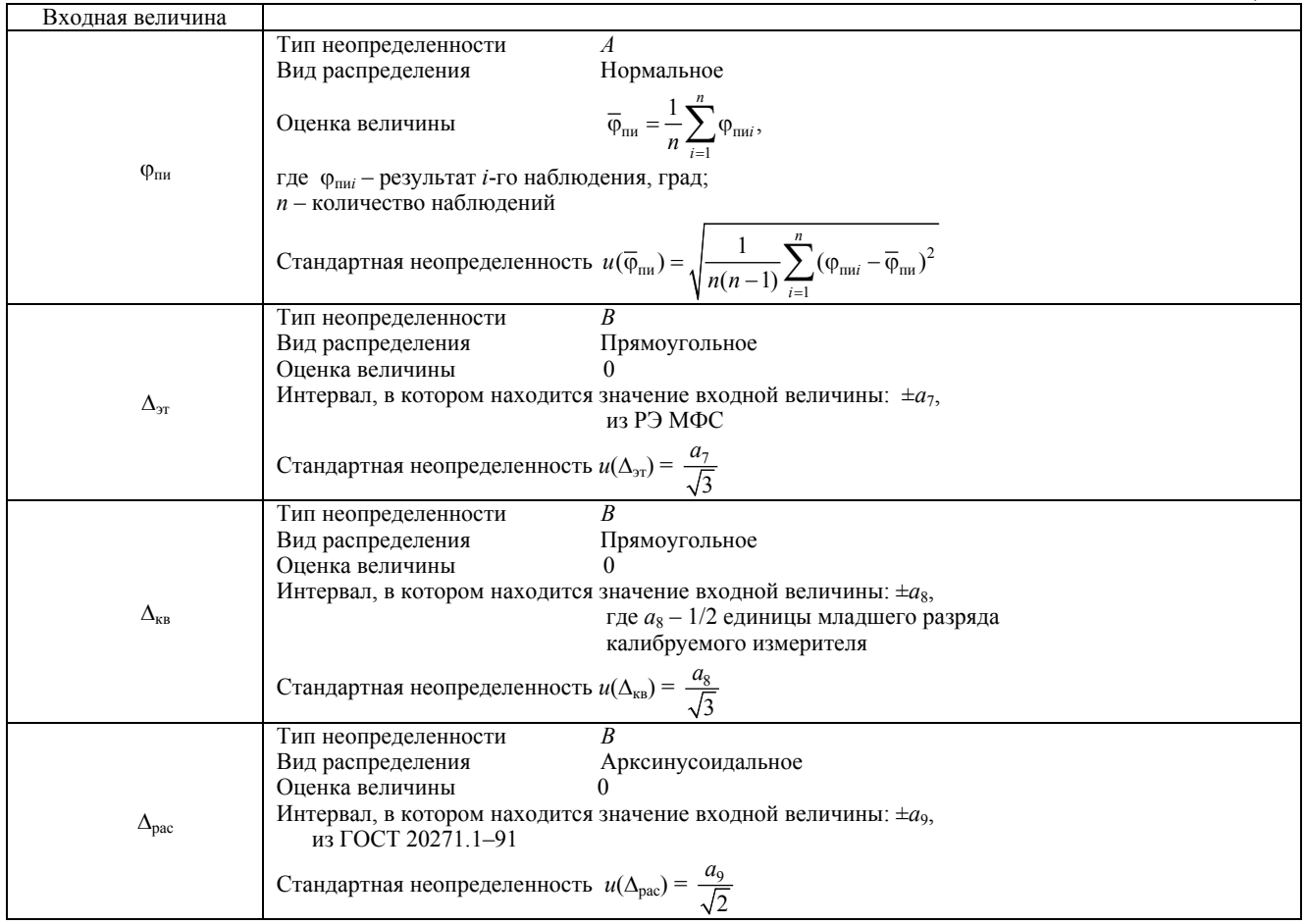

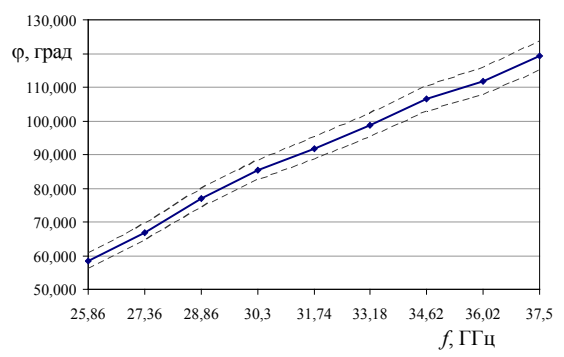

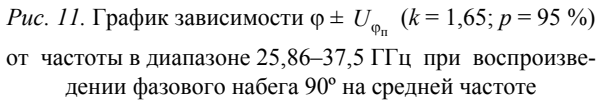

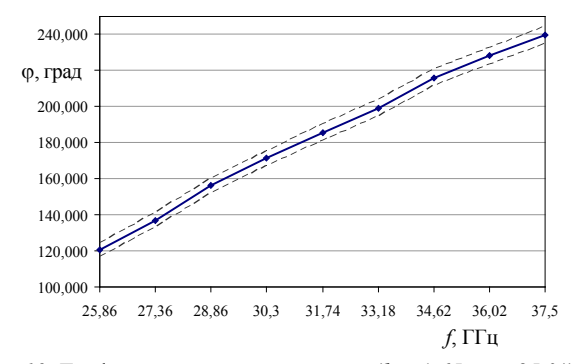

*Puc. 12.* График зависимости  $\varphi \pm U_{\varphi_n}$  ( $k = 1.65$ ;  $p = 95\%$ ) от частоты в диапазоне 25.86-37.5 ГГц при воспроизведении фазового набега 180° на средней частоте

#### **В Ы В О Д**

Реализация метода дистанционной калибровки средств измерений предоставляет возможность оперативного проведения метрологических работ, повышает производительность за счет уменьшения времени калибровки и одновременной калибровки нескольких средств измерений, автоматизирует и систематизирует учет реального состояния средств измерений.

Вопрос разработки нормативных документов для дистанционной калибровки приобретает актуальность как на уровне национального метрологического законодательства, так и через внедрение специальных требований в международные и региональные стандарты.

#### Л И Т Е Р А Т У Р А

1. **Общие** требования к компетентности испытательных и калибровочных лабораторий: СТБ ИСО/МЭК 17025.

2. **Новые** средства радиоизмерений в миллиметровом диапазоне длин волн / А. В. Гусинский [и др.] // Метрология и приборостроение. – 2004. – № 1. – С. 38–43.

3. **Гомодинные** анализаторы СВЧ цепей коротковолновой части миллиметрового диапазона длин волн / А. В. Гусинский [и др.] // Известия Белорусской инженерной академии. – 1999. – № 1 (7)/1. – С. 41–43.

4. **Измеритель** коэффициентов передачи и отражения трехмиллиметрового диапазона длин волн / А. В. Гусинский [и др.] // Известия Белорусской инженерной академии. – 2002. – № 2 (14)/2. – С. 18–19.

5. **Свирид, М. С.** Автоматическая калибровка векторного анализатора цепей / М. С. Свирид, А. В. Гусинский, А. М. Кострикин // СВЧ-техника и телекоммуникационные технологии: материалы 14-й Междунар. конф. – Севастопаль, 2004. – С. 628–629.

6. **Галыго, А. В.** Метрологическое обеспечение векторных анализаторов цепей в диапазоне частот (25,86–37,5) ГГц. / А. В. Галыго // Метрология и измерительная техника: материалы конф. – Харьков, 2006. – Т. 1. – С. 247–255.

7. **Ефремова, Н. Ю.** Оценка неопределенности в измерениях / Н. Ю. Ефремова. – Минск: БелГИМ, 2003.

Поступила 9.06.2007

УДК 621.319.4

## **ЭЛЕКТРОЕМКОСТНЫЕ ДАТЧИКИ С КОЛЬЦЕВЫМИ ЭЛЕКТРОДАМИ**

*Канд. техн. наук, доц. ДЖЕЖОРА А. А.* 

*Витебский государственный технологический университет*

Датчики (первичные преобразователи) являются основной частью любого измерительного устройства. Обоснованный выбор конструкции и параметров первичного преобразователя позволяет определять метрологические характеристики всего измерительного устройства, решает вопросы осуществимости технического решения поставленной задачи. Исследование первичных преобразователей, оптимизация их конструкций возможны либо физическим, либо математическим моделированием преобразователя и объекта контроля. Эти исследования часто характеризуются значительным объемом, трудоемкостью и затратностью, что с учетом сложности структуры объектов контроля делает физическое моделирование трудноосуществимым. Поэтому основная нагрузка накладывается на математическое моделирование. Математическое моделирование неразрывно связано с широким использованием различных методов и средств математики, с огромным количеством вычислений и расчетов, использованием специализированных программ.

В статье дается расчет математической модели кольцевого первичного преобразователя для достаточно общего случая, когда объектом